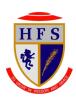

## Holy Family Catholic High School

Year 7 Subject: Computing

Subject Leader J Wadsworth

Curriculum and Assessment Progression Map 2021-2022

| Key Learning Constructs to be developed                  | Scheme of Learning                                 | Scheme of Learning                                  | Scheme of Learning                                 |
|----------------------------------------------------------|----------------------------------------------------|-----------------------------------------------------|----------------------------------------------------|
| over the academic year. – Core Knowledge                 | Autumn Term                                        | Spring Term                                         | Summer Term                                        |
| -                                                        | Part 1                                             | Part 3                                              | Part 5                                             |
| The aim of the ICT department at Carlton Holy            |                                                    |                                                     |                                                    |
| Family is to equip students with the knowledge,          | E-Safety                                           | Fireworks / Photoshop                               | Binary Code                                        |
| understanding and skills to be able to make the          | Logging on/school policies                         | , '                                                 | ,                                                  |
| most of new technologies across all aspects of           | To learn to manage files in File Explorer          | Introduction to software and tools                  | State why all data is represented in binary in a   |
| their learning.                                          | To understand the importance of backup             | Editing of image within a scenario (Chav Animals)   | computer                                           |
| 3                                                        | Learn about the possible dangers of social         | Makes judgements about digital content when         | Understand that a particular bit pattern may       |
| We have identified three key areas and have              | networking sites                                   | evaluating and repurposing it for a given audience. | represent, for example, an instruction to do       |
| designed a curriculum which offers our students          | Cyberbullying                                      | Recognises the audience when designing and          | something, a letter, a number or a tiny piece of a |
| the opportunity to experience each;                      | Learn how to respond to threats on the Internet    | creating digital content.                           | graphical image                                    |
| and opportunity to expensive duein,                      | Learn how to keep your identity secure             | di datang angitan dantanta                          | Define a Bit, Byte, Kb, Mb and Gb                  |
| * ICT - Equipping students with skills in using          | Learn how to create a secure, memorable            |                                                     | Convert integers to binary numbers                 |
| software productively.                                   | password                                           |                                                     | Convert binary numbers to integers                 |
| Solution production,                                     | Learn how to protect your identity online          | Part 4                                              | Look up from a table the bit pattern for a given   |
| * Digital literacy - Application of skills in a range of | Learn how to avoid being a victim of an email      | 1 4.0 1                                             | character                                          |
| real-world contexts.                                     | scam                                               | Excel                                               | State how many different characters can be         |
| Total World Contoxion                                    |                                                    |                                                     | represented using 8 bits                           |
| * Computing - The ability to design algorithms and       | Part 2                                             | Introduce basics of Excel, e.g. terminology - cell, | Give examples of alphanumeric characters and       |
| computing code to provide solutions.                     |                                                    | column, row, sheet tabs, etc.                       | special symbols that can be represented in ASCII   |
| compacing code to provide solutions.                     | Unifrog Introduction (2 Lessons)                   | Explain that Excel can be used for computer         | Show that a bit pattern can represent either a     |
|                                                          |                                                    | modelling.                                          | character or a decimal number                      |
|                                                          | Scratch                                            | Make link between rules and formulae.               | Character of a decimal named                       |
|                                                          | Scratch                                            | Explore the effects of changing input data.         | Wick Editor                                        |
|                                                          | Understand that Scratch is a programming           | Students can create models based on                 | Wick Editor                                        |
|                                                          | environment that allows you to create games,       | Chav Gang Resources.                                | Introduction to online animation                   |
|                                                          | animations and other simulations                   | Students can add formulae to their model.           | The oddedon to online drinnadon                    |
|                                                          | Create a sprite and write code to make it move     | Students can make predictions about the             |                                                    |
|                                                          | and bounce                                         | consequences of their decisions.                    |                                                    |
|                                                          | Understand the purpose of repeat loops and         | To be able to create charts in Excel from inputted  | Part 6                                             |
|                                                          | procedures ("broadcasts")                          | data.                                               |                                                    |
|                                                          | Use a broadcast in your own Scratch program        | To be able to use chart option features to format   | Multi-software project                             |
|                                                          | Learn how to adjust x and y coordinates to control | and alter the appearance of a chart/graph.          | Trait software project                             |
|                                                          | the position of a sprite                           | To be aware of how a graph can be used to           |                                                    |
|                                                          | Learn how to make a sprite jump                    | investigate the findings of a model.                |                                                    |
|                                                          | Learn how to make a sprite jump                    | investigate the infamigs of a model.                |                                                    |
|                                                          | Understand the purpose of testing                  |                                                     |                                                    |
|                                                          | Understand what makes a specific and measurable    |                                                     |                                                    |
|                                                          | test                                               |                                                     |                                                    |
|                                                          |                                                    |                                                     |                                                    |
|                                                          |                                                    |                                                     |                                                    |
| Hinterland Knowledge                                     | How are computers used in the real world?          | Business knowledge                                  | Green on black                                     |
|                                                          | Experience of cyber attack                         | Industry jargon (Photoshop etc.)                    | Is coding fun?                                     |
|                                                          |                                                    |                                                     |                                                    |

| Assessment: -Formative Techniques -Summative Pieces | Throughout the year there will be assessments relat feedback on work produced in the lesson (i.e. leaflet                                                                                                    | ed to the current topics. Assessments will include Quiz<br>t or Scratch game).                                                                                                    | zes based on topic material and also formative                                                                                                    |
|-----------------------------------------------------|----------------------------------------------------------------------------------------------------|----------------------------------------------------------------------------------------------------|----------------------------------------------------------------------------------------------------|
| Key Vocabulary                                      | Programming Cyberbullying Hacking Sprite                                                                                                    | Image editing PNG Tools Formula Cell Reference Modelling                                                                                                    | Binary<br>Ascii<br>Bit<br>Language                                                                                                    |
| Key Skills                                          | Students use software under the control of the teacher to create, store and edit digital content using appropriate file and folder names.  Understands that people interact with Shares their experiences of technology in school and beyond the classroom.  Talks about their work and makes improvements to solutions based on feedback received | Obtains content from the World Wide Web using a web browser. Understands the importance of communicating safely and respectfully online, and the need for keeping personal information private. Knows what to do when concerned about content or being contacted. | Shares their use of technology in school. Knows common uses of information technology beyond the classroom. Talks about their work and makes changes to improve it. Uses technology with increasing independence to purposefully organise digital content. Uses a variety of software to manipulate and present digital content: data and information. |
| Opportunities Outside the taught Curriculum.        | Advent of Code<br>Hour of Code                                                                                                    | Cipher Challenge<br>Technovation Challenge                                                                                                    | Alan Turing Cryptography competition<br>Matrix Challenge                                                                                                    |